# JPR-934<sup>Q&As</sup>

Security, Expert (JNCIE-SEC)

### Pass Juniper JPR-934 Exam with 100% Guarantee

Free Download Real Questions & Answers PDF and VCE file from:

https://www.leads4pass.com/jpr-934.html

100% Passing Guarantee 100% Money Back Assurance

Following Questions and Answers are all new published by Juniper Official Exam Center

Instant Download After Purchase

100% Money Back Guarantee

😳 365 Days Free Update

Leads4Pass

800,000+ Satisfied Customers

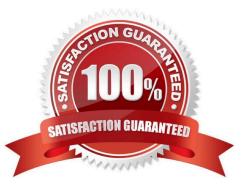

## Leads4Pass

#### **QUESTION 1**

The ABC.com network consists of a single Active Directory domain named ABC.com.

You want to improve the security on the Windows Server domain controllers by configuring enahnced password policies and audit settings.

Which security template should you apply to the domain controllers?

- A. Setup security.inf.
- B. Hisecws.inf.
- C. DC security.inf.
- D. Securews.inf.
- E. Securedc.inf.
- F. Compatws.inf.
- G. Rootsec.inf.
- Correct Answer: E

#### **QUESTION 2**

You administer your company\\'s network. The network consists of a single Active Directory domain. All servers run Windows Server. The network contains a two-node server cluster. The company\\'s security expert informs you that the password on the domain user account that is used for the Cluster service has been compromised and must be changed immediately. Your actions should cause minimal or no disruption of the services provided by the cluster because the cluster is running a mission-critical application.

Which of the following should you do?

- A. Use Active Directory Users and Computers to reset the password.
- B. Use the Services console to change the password on any one of the cluster nodes.
- C. Use the Cluster command with the appropriate options.
- D. Use the dsmod user command with the appropriate options.
- E. Use the dsmod computer command with the appropriate options.

Correct Answer: C

#### **QUESTION 3**

You want to set up a discussion group that can be accessed over the corporate intranet, so that users can view and post messages in a forum that can be viewed by other employees.

### Leads4Pass

Which of the following services would you use to implement this functionality?

A. HTTP

B. FTP

C. NNTP

D. SMTP

Correct Answer: C

#### **QUESTION 4**

You have been hired as a consultant to help deploy IPSec for the network of a mediumsize manufacturing firm that is developing a number of new products and must share sensitive data about its products over the network. As part of the planning process, you must determine the best authentication method to use with IPSec. What are the authentication methods that can be used with IPSec? (Select all that apply.)

A. Kerberos v5

- B. Perfect Forward Secrecy (PFS)
- C. Shared secret
- D. Diffie-Hellman groups

Correct Answer: AC

#### **QUESTION 5**

You administer your company\\'s Windows network. The network consists of 25 Windows Server computers. The network contains an offline root Certification Authority (CA) located in the main office and a subordinate issuing CA in the main

office and each of the remaining four retail locations.

One of the four retail locations has been purchased and will operate as a franchise. You must ensure that resources on the company network will not accept certificates from the associated subordinate CA in this retail location after the sale is

completed. Your solution must use a minimum amount of administrative effort.

What should you do? (Choose three. Each correct answer presents part of the solution.)

- A. On the company\\'s root CA, revoke the certificate of the subordinate CA.
- B. Disconnect the subordinate CA from the network.
- C. On the subordinate CA, remove the CA software and remove the CA files.
- D. On the subordinate CA, revoke the certificates that it has issued.

### Leads4Pass

- E. Publish a new Certificate Revocation List.
- F. Copy the Edb.log file from the root CA to its Certification Distribution Point on your network.
- G. Copy the Edb.log file from the subordinate CA to its Certification Distribution Point on your network.
- H. Copy the Certificate Revocation List file to the Certificate Distribution Point on your network.

Correct Answer: AEH

Latest JPR-934 Dumps

JPR-934 PDF Dumps

JPR-934 Practice Test